# **Simplifying Touch Event Handling with Gesture Recognizers**

**Let us do it for you**

Ć

**Brad Moore and Josh Shaffer** iPhone Frameworks Engineers

#### **Touch Interfaces**

• Direct manipulation

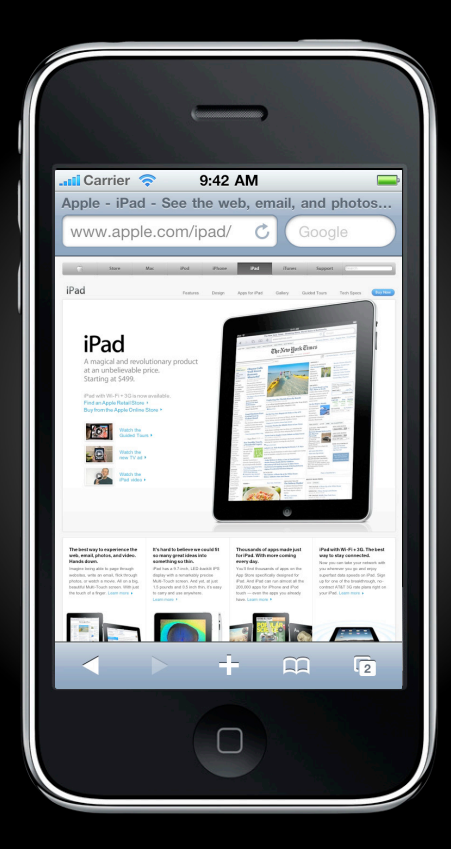

- Direct manipulation
- Common gestures and behaviors

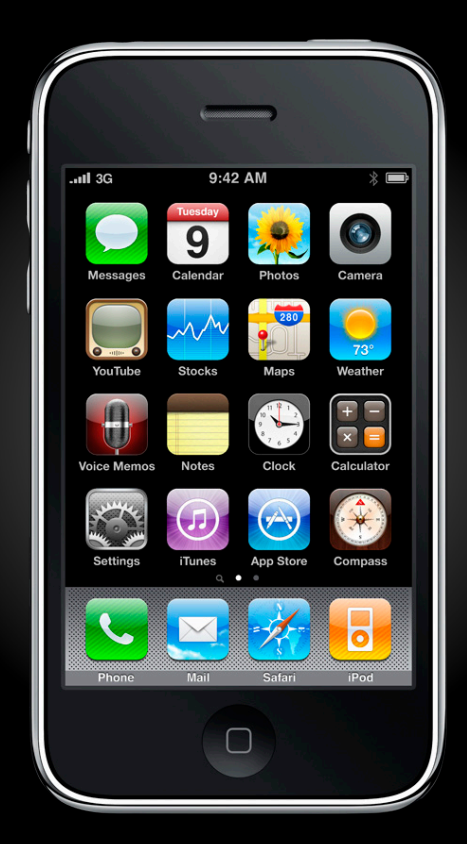

- Direct manipulation
- Common gestures and behaviors
	- Tap

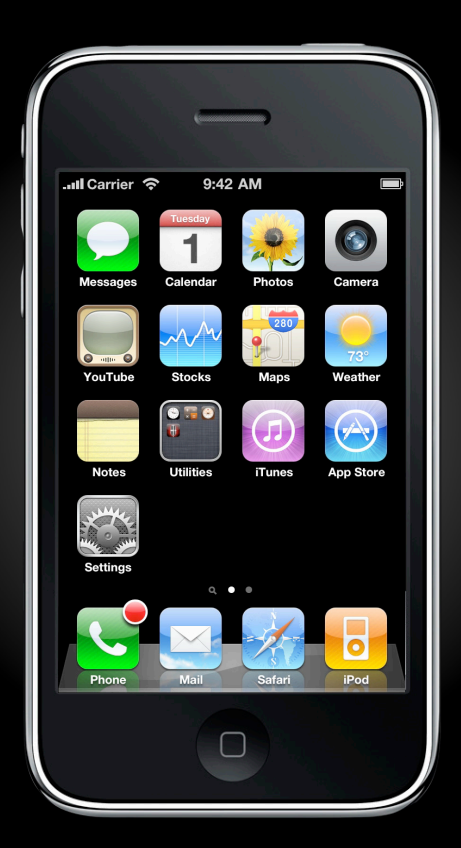

- Direct manipulation
- Common gestures and behaviors
	- Tap
	- Pinch

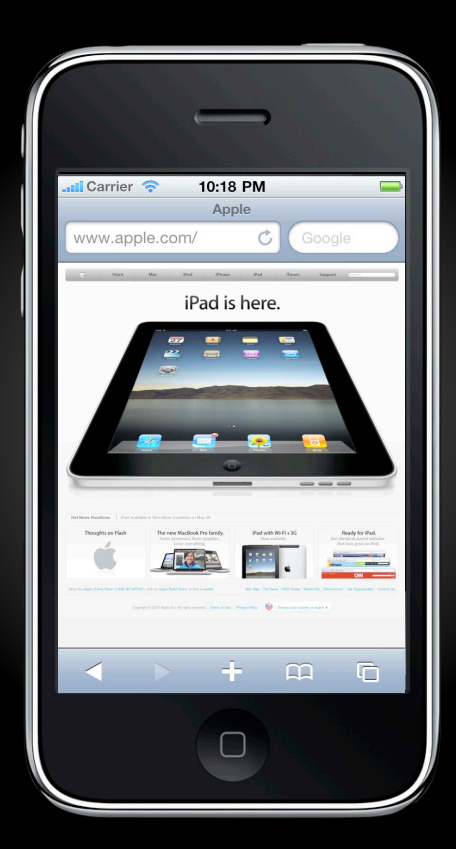

- Direct manipulation
- Common gestures and behaviors
	- Tap
	- Pinch
	- Swipe

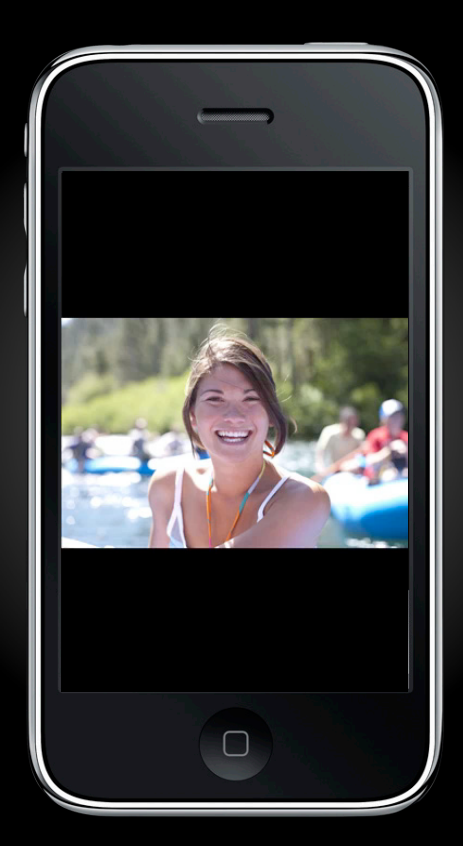

- Direct manipulation
- Common gestures and behaviors
	- Tap
	- Pinch
	- Swipe
	- Pan

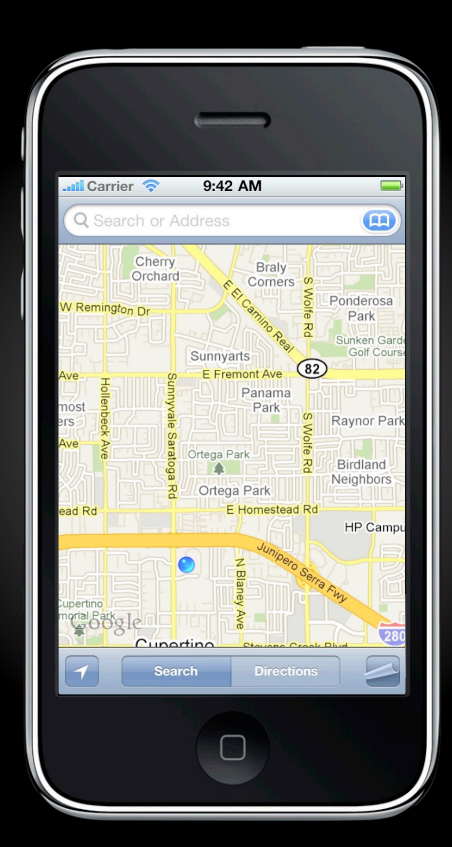

- Direct manipulation
- Common gestures and behaviors
	- Tap
	- Pinch
	- Swipe
	- Pan
	- Press-and-hold

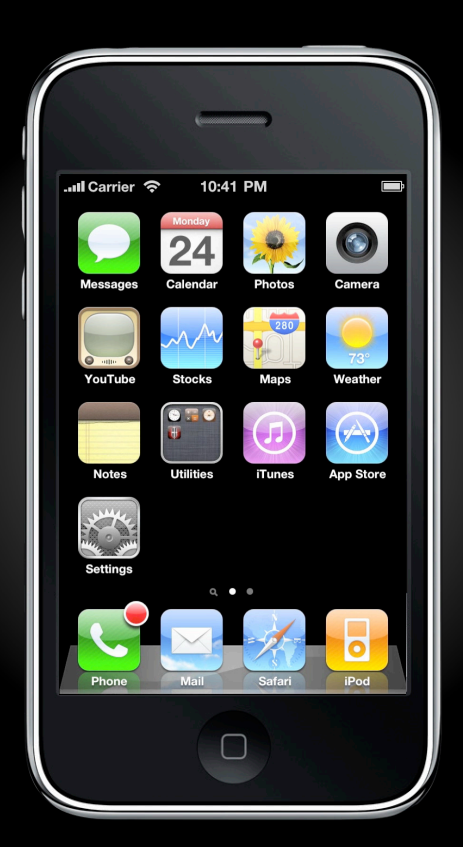

#### **Touch Interfaces**

- **Easy to use** 
	- Direct manipulation
	- Common gestures and behaviors

#### **Touch Interfaces**

- Easy to use
	- Direct manipulation
	- Common gestures and behaviors
- Hard to write

• Limited precision

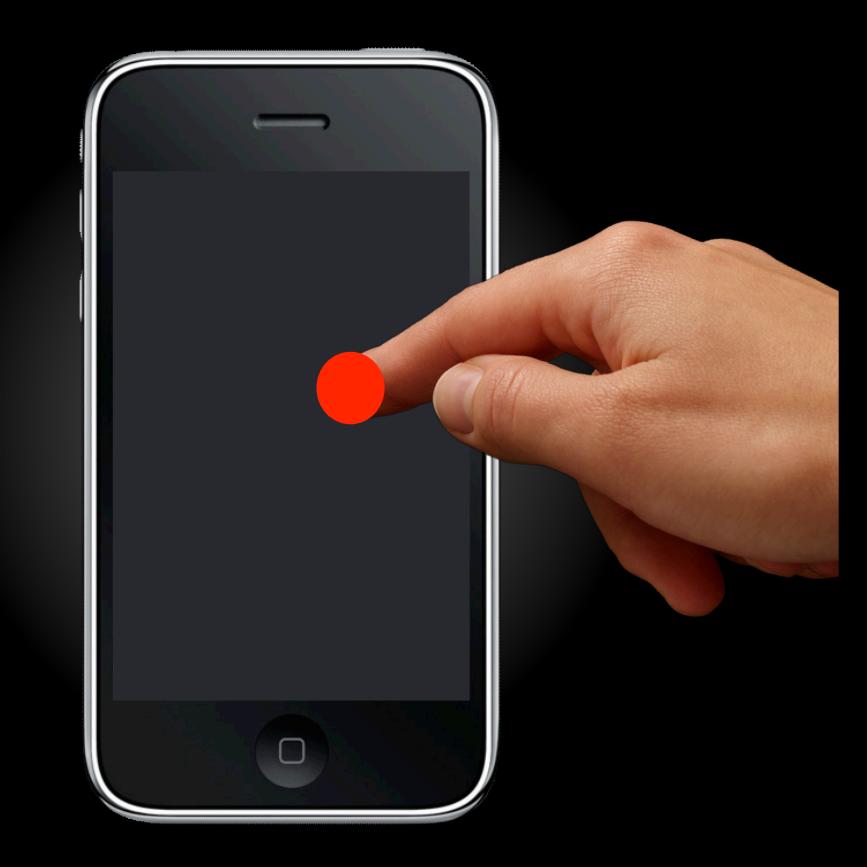

- Limited precision
- Many simultaneous inputs

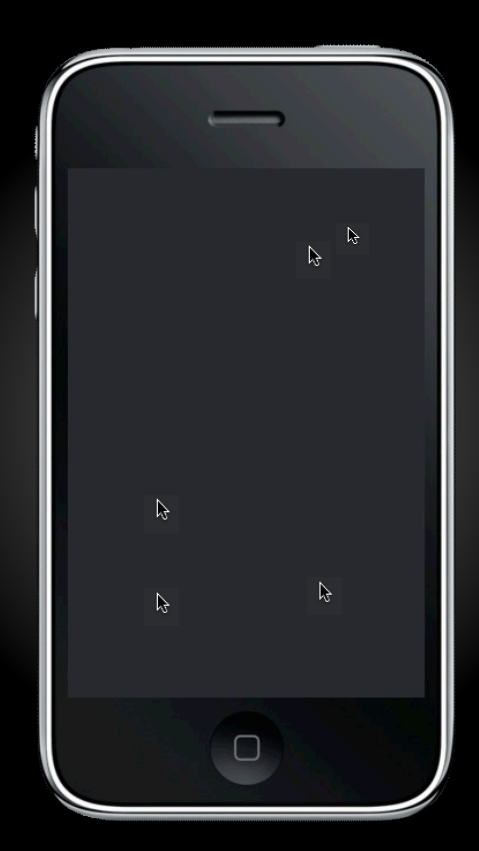

- Limited precision
- Many simultaneous inputs
- Inherent ambiguity

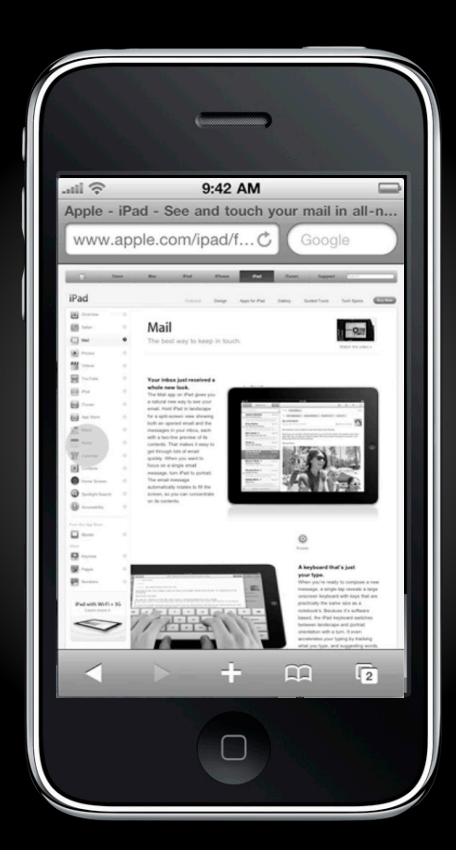

- Limited precision
- Many simultaneous inputs
- Inherent ambiguity
	- Tap

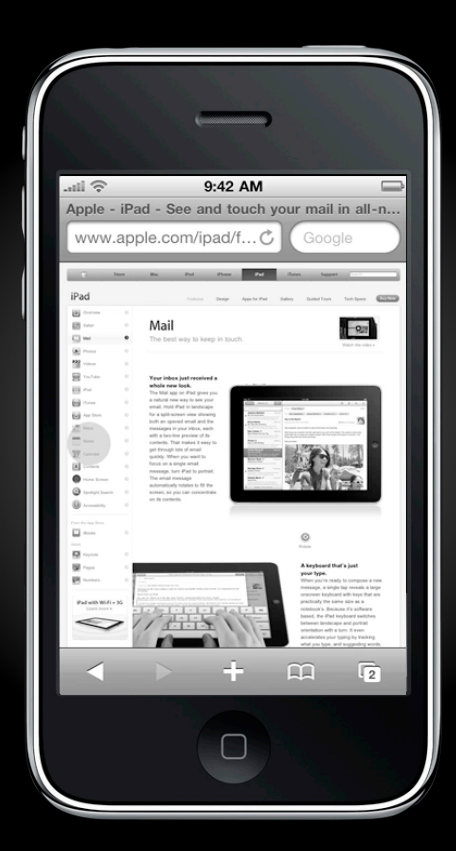

- Limited precision
- Many simultaneous inputs
- Inherent ambiguity
	- Tap
	- Double-tap

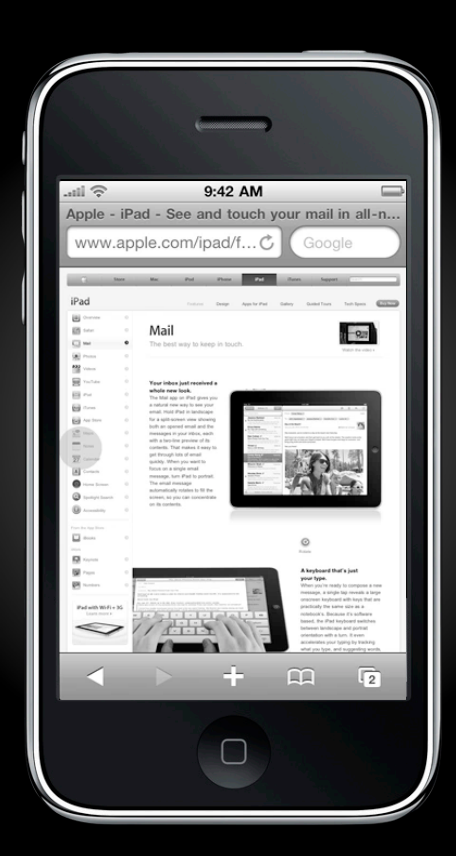

- Limited precision
- Many simultaneous inputs
- Inherent ambiguity
	- Tap
	- Double-tap
	- Pinch

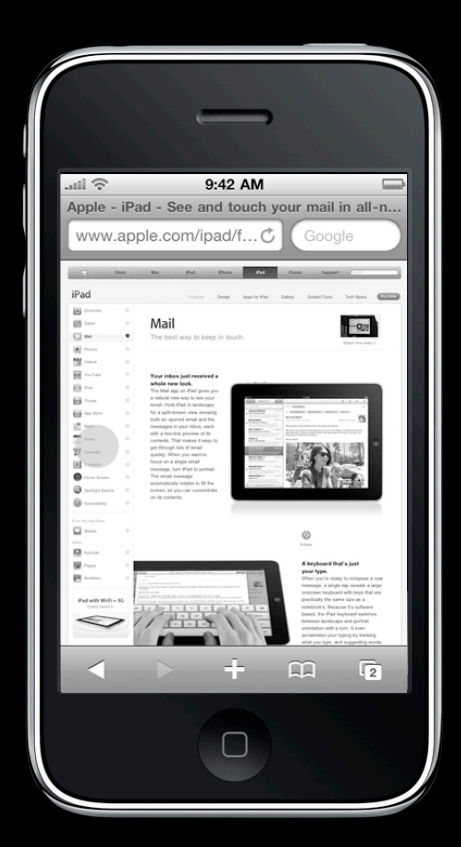

- Limited precision
- Many simultaneous inputs
- Inherent ambiguity
	- Tap
	- Double-tap
	- Pinch
	- Pan

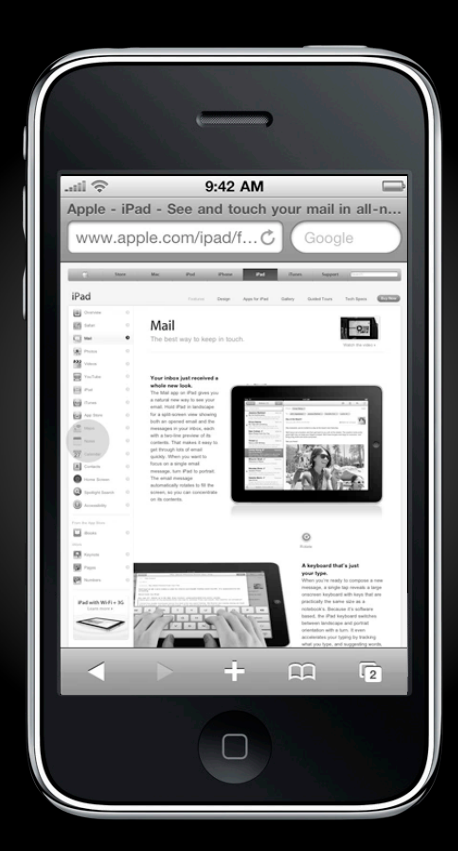

- Limited precision
- Many simultaneous inputs
- Inherent ambiguity
	- Tap
	- Double-tap
	- Pinch
	- Pan
	- Long-press

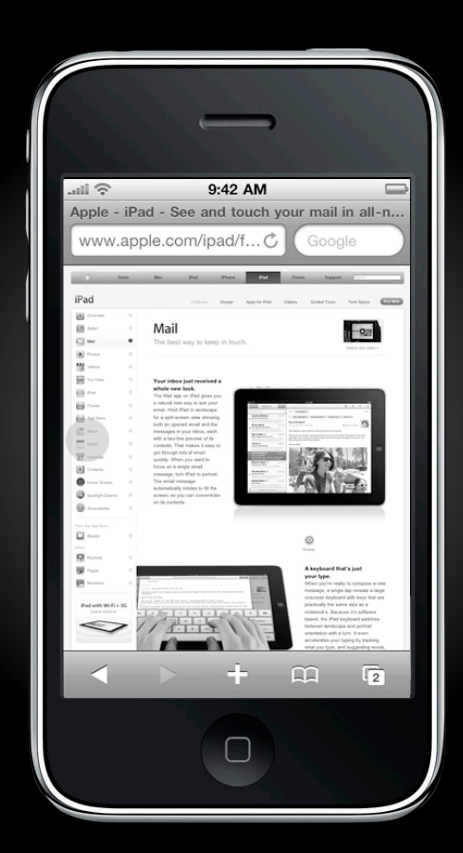

- Limited precision
- Many simultaneous inputs
- Inherent ambiguity
	- Tap
	- Double-tap
	- Pinch
	- Pan
	- Long-press
	- Tap-and-a-half

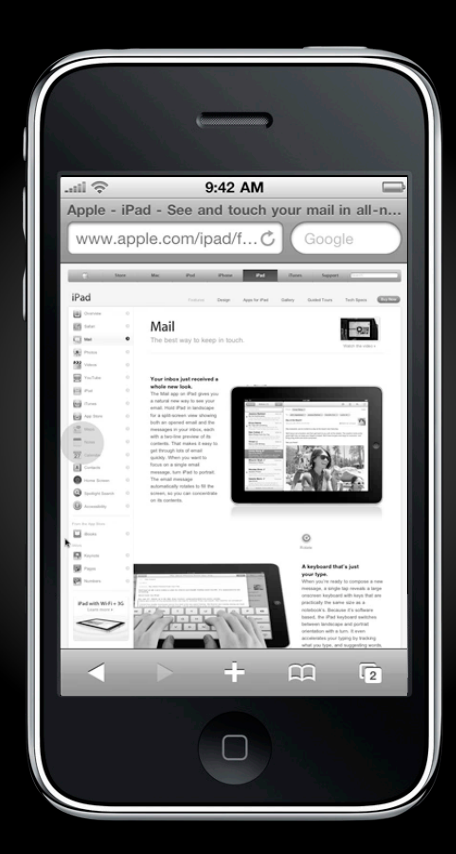

- Limited precision
- Many simultaneous inputs
- Inherent ambiguity
- Tempting non-solutions

- Limited precision
- Many simultaneous inputs
- Inherent ambiguity
- Tempting non-solutions
	- Wait

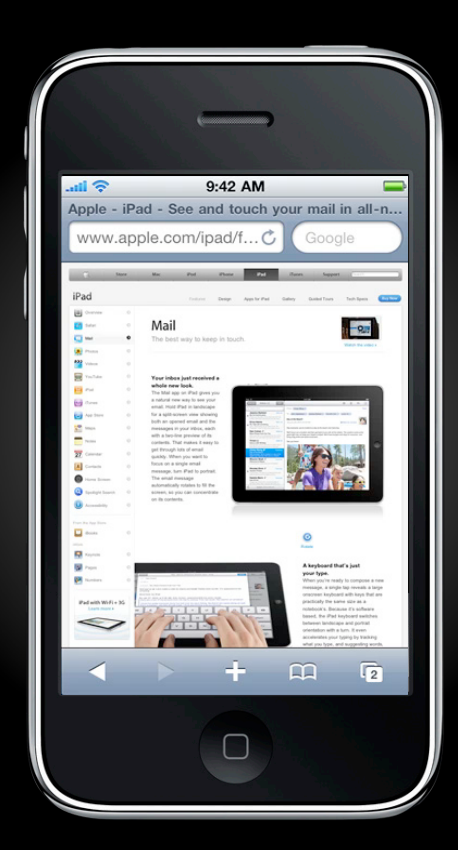

- Limited precision
- Many simultaneous inputs
- Inherent ambiguity
- Tempting non-solutions
	- Wait
	- Guess

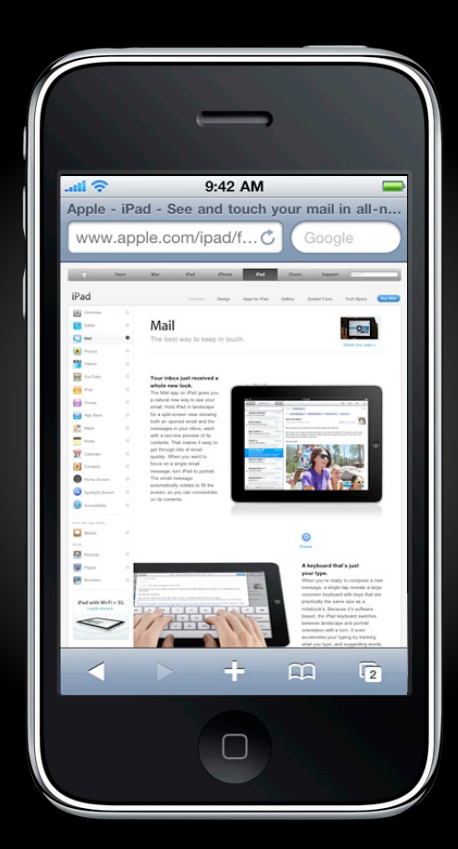

- Limited precision
- Many simultaneous inputs
- Inherent ambiguity
- Tempting non-solutions
	- Wait
	- Guess
	- Give up

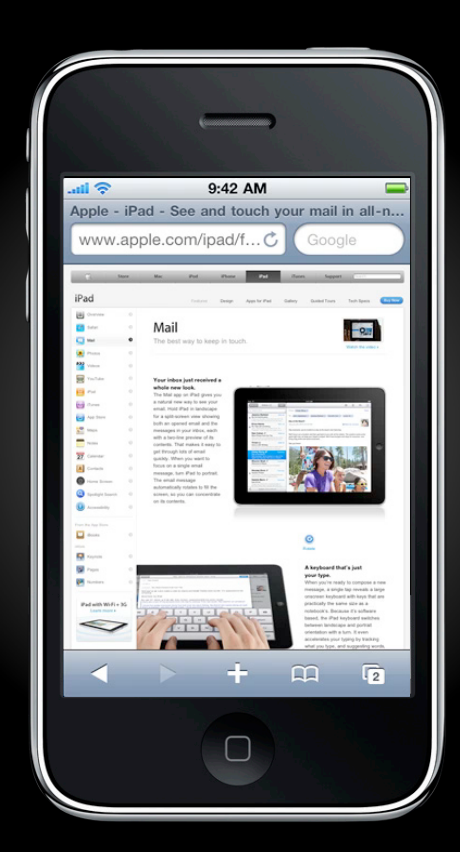

#### **Touch Interfaces**

#### • Easy to use

- Direct manipulation
- Common gestures and behaviors

#### • Hard to write

- Limited precision
- Many simultaneous inputs
- Inherent ambiguity

# **UIGestureRecognizer**

**Making it easy for developers**

# **Topics**

- Touch handling
- Gesture handling
- How it works
- Using the API
- Conflict resolution
- Hybrid event handling

# **Topics**

- Touch handling
- Gesture handling
- How it works
- 
- Using the API Conflict resolution
- Hybrid event handling

# **Touch Handling**

- One UITouch per finger
- UIView hit testing
- Responder delivery

#### **Touch Handling**

```
@interface MyView : UIView {
   UITouch *trackedTouch;
   CGPoint startPoint;
}
- (void)touchesBegan:(NSSet *)touches withEvent:(UIEvent *)event
{
    if (trackedTouch == nil) {
      trackedTouch = [touches anyObject];
      startPoint = [trackedTouch locationInView:self];
    }
}
```
#### **Touch Handling**

```
- (void)touchesMoved:(NSSet *)touches withEvent:(UIEvent *)event
{
   CGPoint currentPoint = [trackedTouch locationInView:self];
   if (currentPoint.x - startPoint.x > MIN SWIPE X THRESHOLD &&&&&&&\cdots ABS(currentPoint.y - startPoint.y) < MAX_SWIPE_Y_THRESHOLD)) {
       NSLog(@"Seems like a swipe.")
    }
}
- (void)touchesEnded:(NSSet *)touches withEvent:(UIEvent *)event
{
   if (trackedTouch && [touches containsObject:trackedTouch])
      trackedTouch = nil;
}
```
# **Topics**

- Touch handling
- Gesture handling
- How it works
- 
- Using the API Conflict resolution
- Hybrid event handling

# **Topics**

- Touch handling
- Gesture handling
- How it works
- 
- Using the API Conflict resolution
- Hybrid event handling

#### **Gesture Handling**

- Instantiate and configure a predefined UIGestureRecognizer
- Designate one or more handlers
- Add recognizer to a view

#### **Gesture Handling**

}

```
- (id)initWithFrame:(CGRect)frame
{
   if ((self = [super initWithFrame:frame]) == nil) return nil;
   UISwipeGestureRecognizer *swipe = [[UISwipeGestureRecognizer alloc]
       initWithTarget:self action:@selector(swipeRecognized:)];
    [self addGestureRecognizer:swipe];
    [swipe release];
    return self;
```
# **Topics**

- Touch handling
- Gesture handling
- How it works
- 
- Using the API Conflict resolution
- Hybrid event handling
# **Topics**

- Touch handling
- Gesture handling
- How it works
- 
- Using the API Conflict resolution
- Hybrid event handling

### How It Works

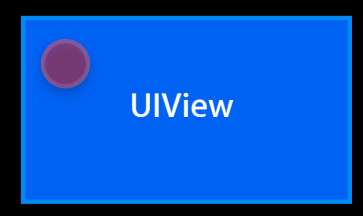

### How It Works

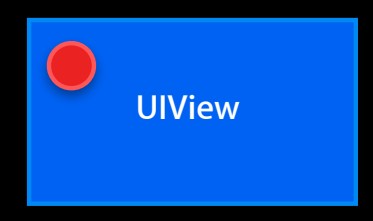

### **How It Works Multicast touch delivery**

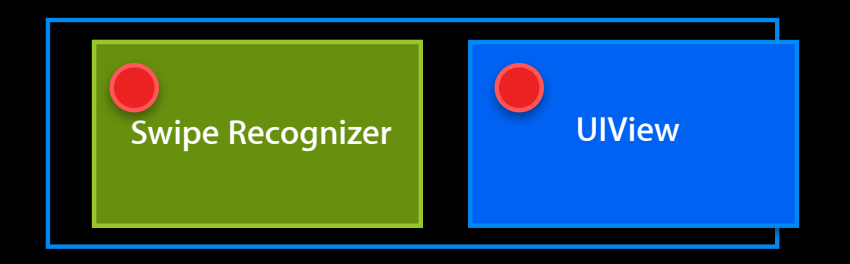

### **How It Works Success**

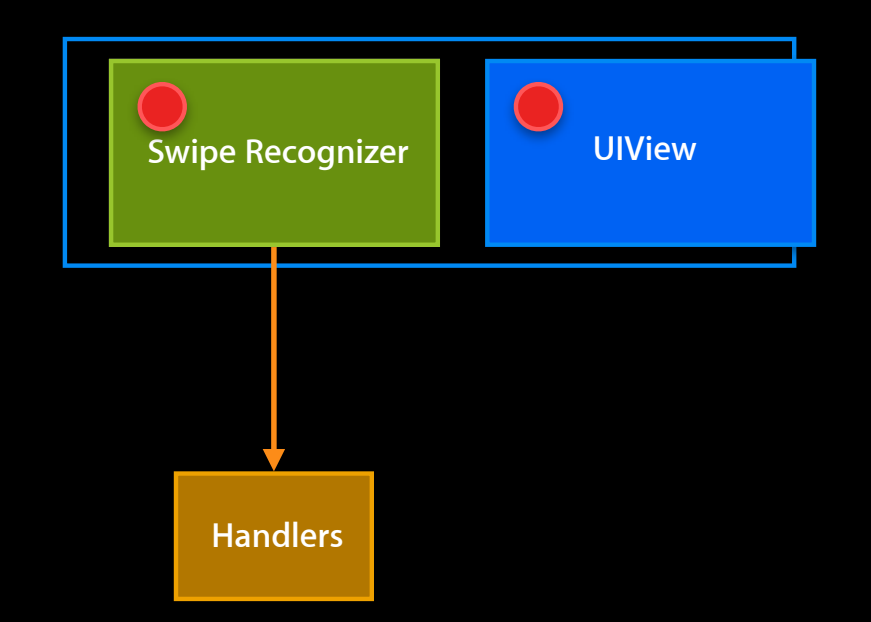

### **How It Works Failure**

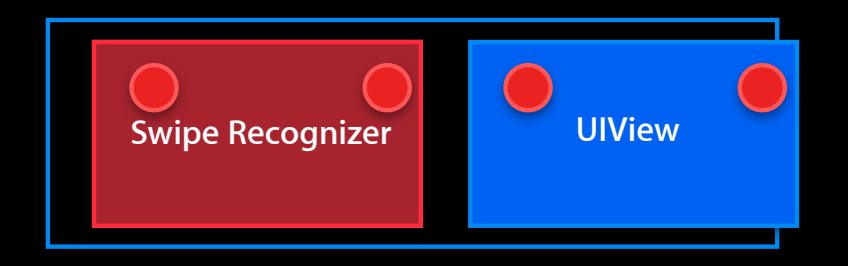

### **How It Works Independent analysis**

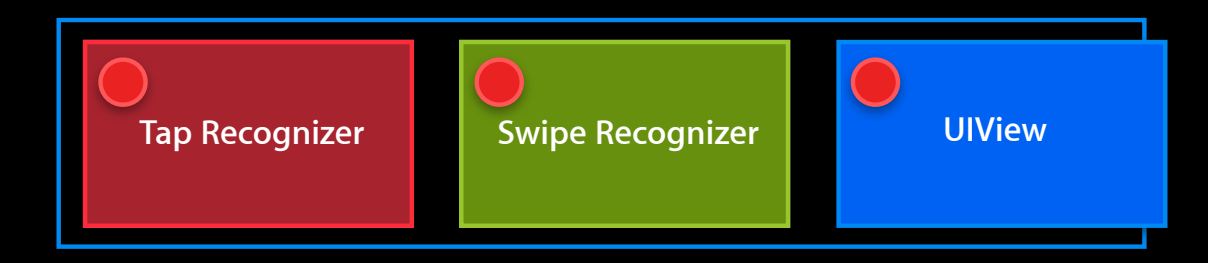

### **How It Works Independent analysis**

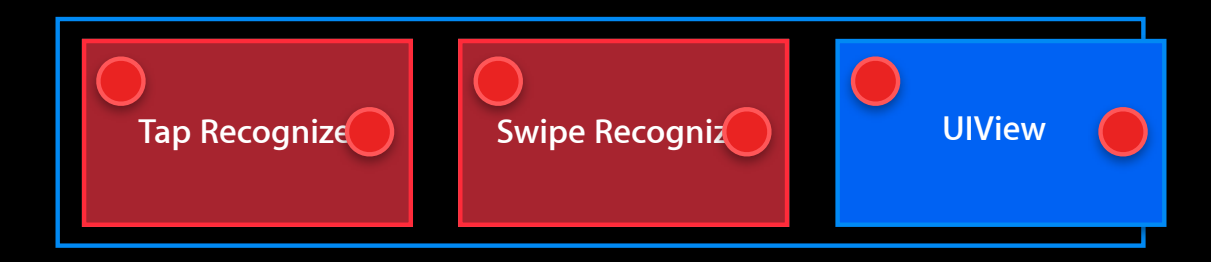

### **How It Works Independent analysis**

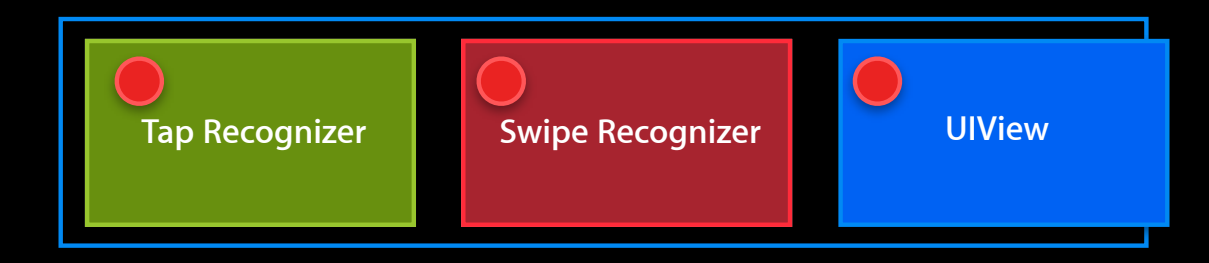

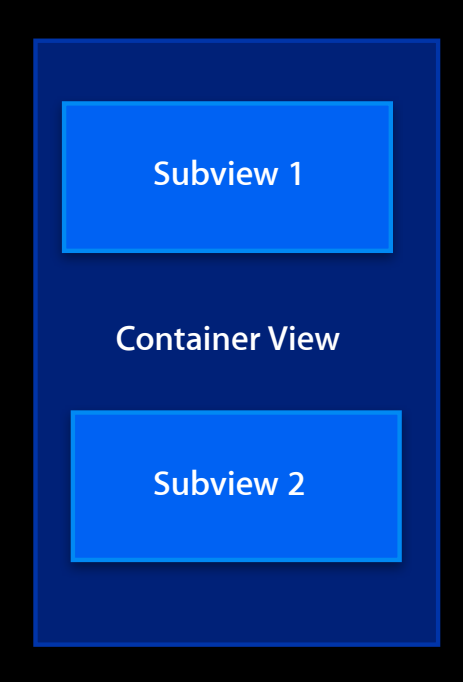

**Container View**

**Subview 1 Subview 2** 

**Container View**

**Subview 1 Subview 2** 

**Container View**

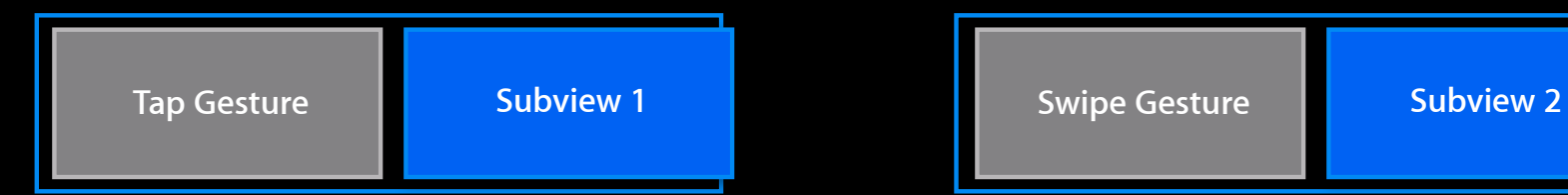

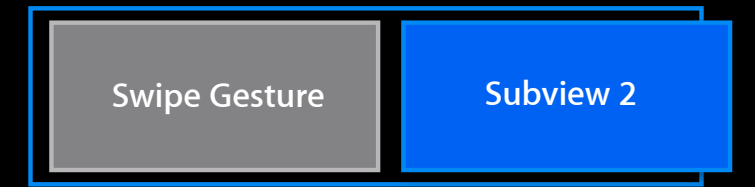

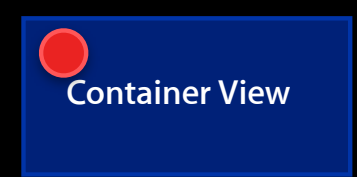

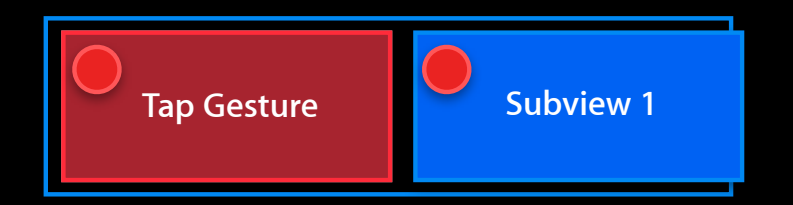

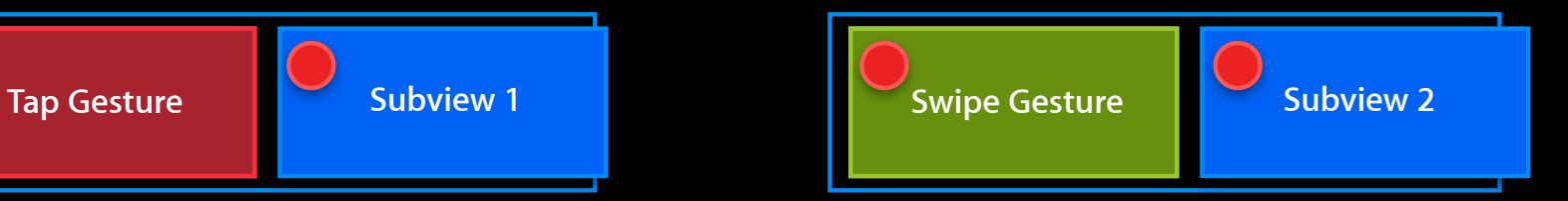

### **How It Works Beyond one view**

**Container View**

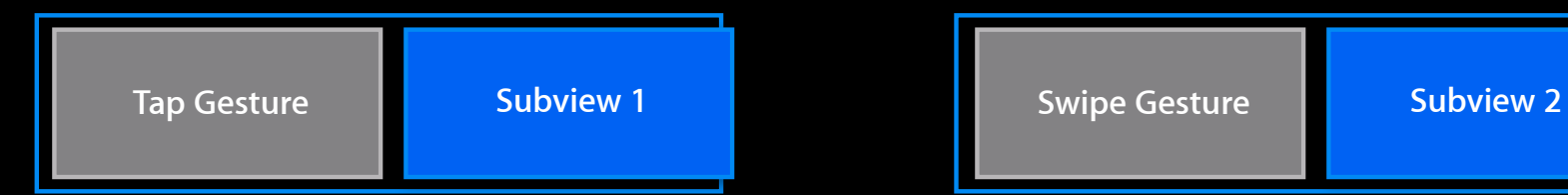

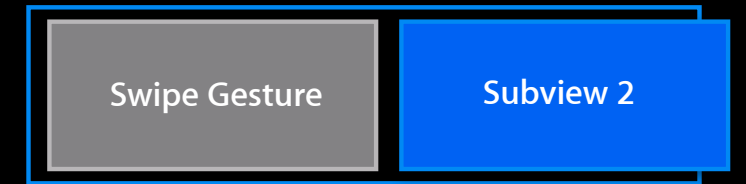

### **How It Works Beyond one view**

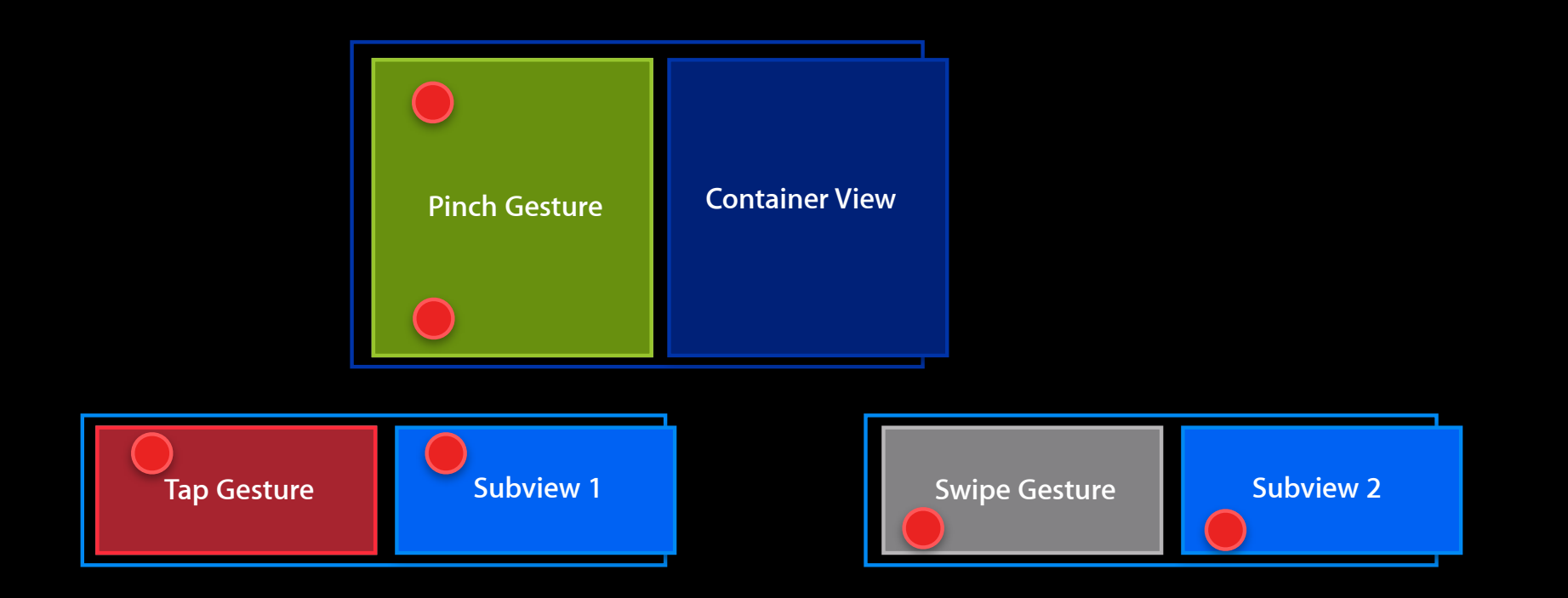

### **How It Works**

- Multicast touch delivery
- Independent analysis
- Contextual processing
- Across multiple views

# **Topics**

- Touch handling
- Gesture handling
- How it works
- 
- Using the API Conflict resolution
- Hybrid event handling

# **Topics**

- Touch handling
- Gesture handling
- How it works
- Using the API
- Conflict resolution
- Hybrid event handling

# **Using the API**

- Abstract base class
- Many concrete subclasses
	- UITapGestureRecognizer
	- UIPinchGestureRecognizer
	- UISwipeGestureRecognizer
	- UIPanGestureRecognizer
	- UILongPressGestureRecognizer
	- UIRotationGestureRecognizer
- Custom subclasses encouraged

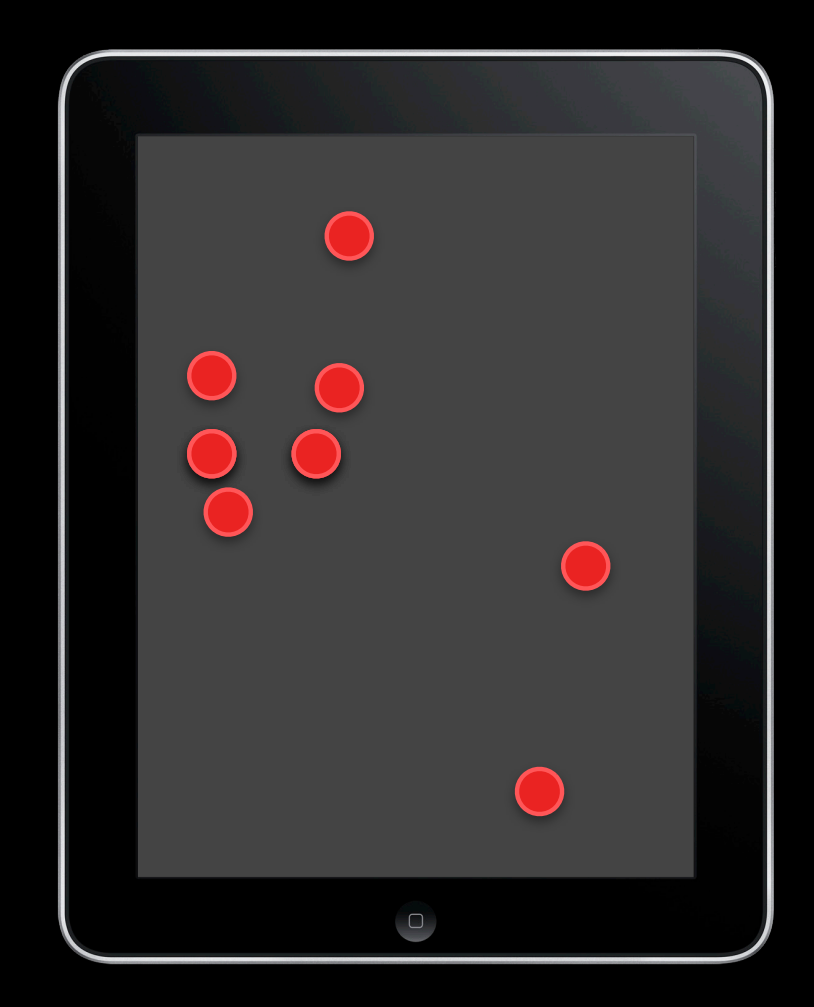

# **Establishing Handlers**

- Notifies of recognition via target/action pairs
	- (id)initWithTarget:(id)target action:(SEL)action;
	- (void)addTarget:(id)target action:(SEL)action;
	- (void)removeTarget:(id)target action:(SEL)action;

# **Establishing Handlers**

- Notifies of recognition via target/action pairs
	- (id)initWithTarget:(id)target action:(SEL)action;
	- (void)addTarget:(id)target action:(SEL)action;
	- (void)removeTarget:(id)target action:(SEL)action;
- Actions take recognizer as argument

```
- (void)gestureRecognized:(UIGestureRecognizer *)recognizer
{
     // Do something
}
```
# **Establishing Handlers**

- Notifies of recognition via target/action pairs
	- (id)initWithTarget:(id)target action:(SEL)action;
	- (void)addTarget:(id)target action:(SEL)action;
	- (void)removeTarget:(id)target action:(SEL)action;
- Actions take recognizer as argument

```
- (void)gestureRecognized:(UIGestureRecognizer *)recognizer
{
     // Do something
}
```
# **Handling Gestures**

#### **Location**

- On-screen location
	- (CGPoint)locationInView:(UIView\*)view;

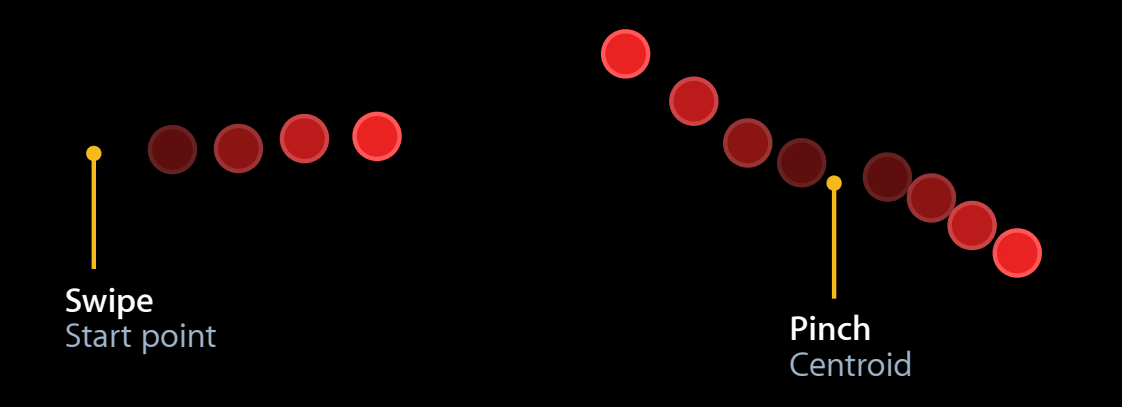

### **Handling Gestures Location**

- On-screen location
	- (CGPoint)locationInView:(UIView\*)view;
- Detailed touch information
	- (NSUInteger)numberOfTouches;
	- (CGPoint)locationOfTouch:(NSUInteger)touchIndex inView:(UIView\*)view;

### **Handling Gestures State**

@property(nonatomic,readonly) UIGestureRecognizerState state;

#### •Just for bookkeeping

- UIGestureRecognizerStatePossible
- UIGestureRecognizerStateFailed

### **Handling Gestures State**

@property(nonatomic,readonly) UIGestureRecognizerState state;

#### •Just for bookkeeping

- UIGestureRecognizerStatePossible
- UIGestureRecognizerStateFailed

#### • Discrete recognizers

■ UIGestureRecognizerStateRecognized

### **Handling Gestures State**

@property(nonatomic,readonly) UIGestureRecognizerState state;

- •Just for bookkeeping
	- UIGestureRecognizerStatePossible
	- UIGestureRecognizerStateFailed
- Discrete recognizers
	- UIGestureRecognizerStateRecognized
- Continuous recognizers
	- UIGestureRecognizerStateBegan
	- UIGestureRecognizerStateChanged
	- UIGestureRecognizerStateEnded
	- UIGestureRecognizerStateCancelled

### **Continuous state Handling Gestures**

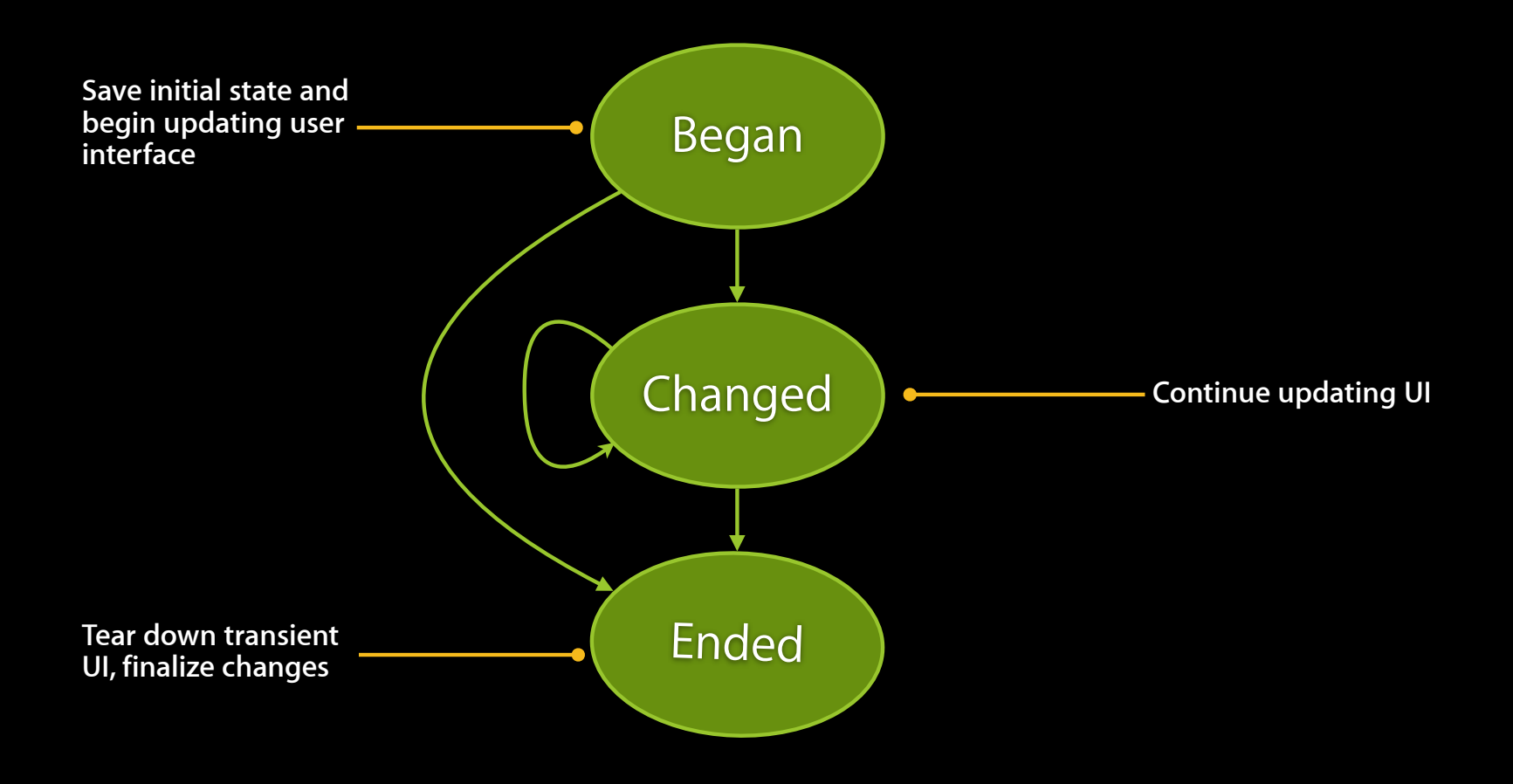

# **Handling Gestures**

#### **Continuous state**

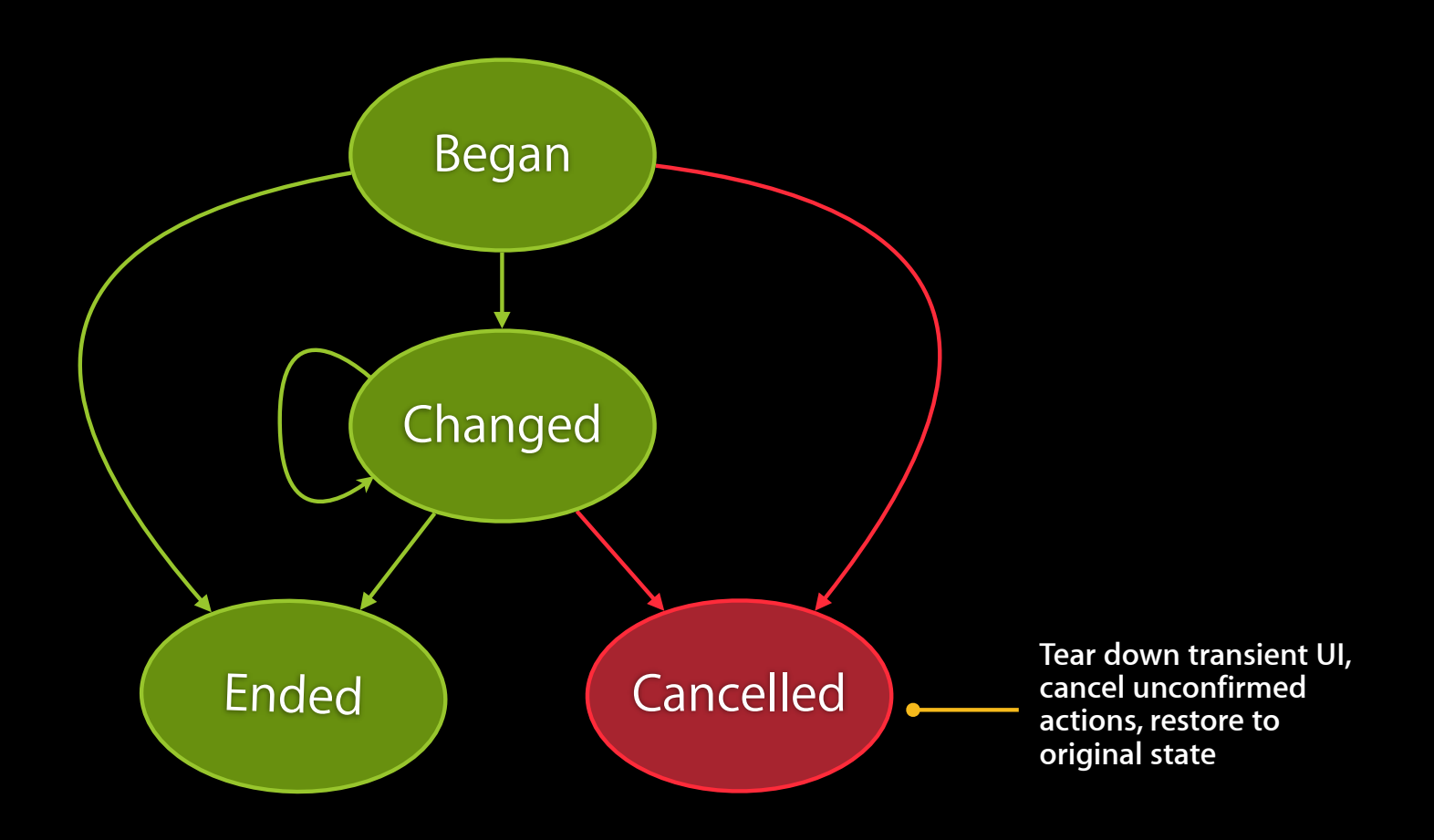

### **Continuous state Handling Gestures**

```
- (void)handleLongPress:(UIGestureRecognizer *)recognizer
{
   UIView *view = recognizer.view;
   CGPoint currentLocation = [recognizer locationInView:view.superview];
   switch (recognizer.state) {
       case UIGestureRecognizerStateBegan:
```

```
startLocation = view.center;centerOffset = PointDifference(currentLocation, startLocation);
```

```
[self beginJiggling:view];
```
break;

```
case UIGestureRecognizerStateChanged:
```

```
view.center = PointSum(currentLocation, centerOffset);
break;
```

```
- (void)handleLongPress:(UIGestureRecognizer *)recognizer {
```
 *...*

}

```
! ! case UIGestureRecognizerStateEnded:
       view.center = PointSum(currentLocation, centerOffset);
       [self endJiggling:view];
       break;
   case UIGestureRecognizerStateCancelled:
       view.center = startLocation;
       [self endJiggling:view];
       break;
}
```
### **Handling Gestures Specialized state**

- Subclasses usually have additional state
	- Appropriate to the gesture
	- -[UIPinchGestureRecognizer scale]
	- -[UIPanGestureRecognizer translationInView:]

### **Configuring Gestures Delegate**

@property (nonatomic,assign) id <UIGestureRecognizerDelegate> delegate;

@protocol UIGestureRecognizerDelegate

...

- (BOOL)gestureRecognizerShouldBegin:(UIGestureRecognizer \*)gestureRecognizer;
- (BOOL)gestureRecognizer:(UIGestureRecognizer \*)gestureRecognizer shouldReceiveTouch: (UITouch \*)touch;

@end

### **Configuring Gestures Delegate**

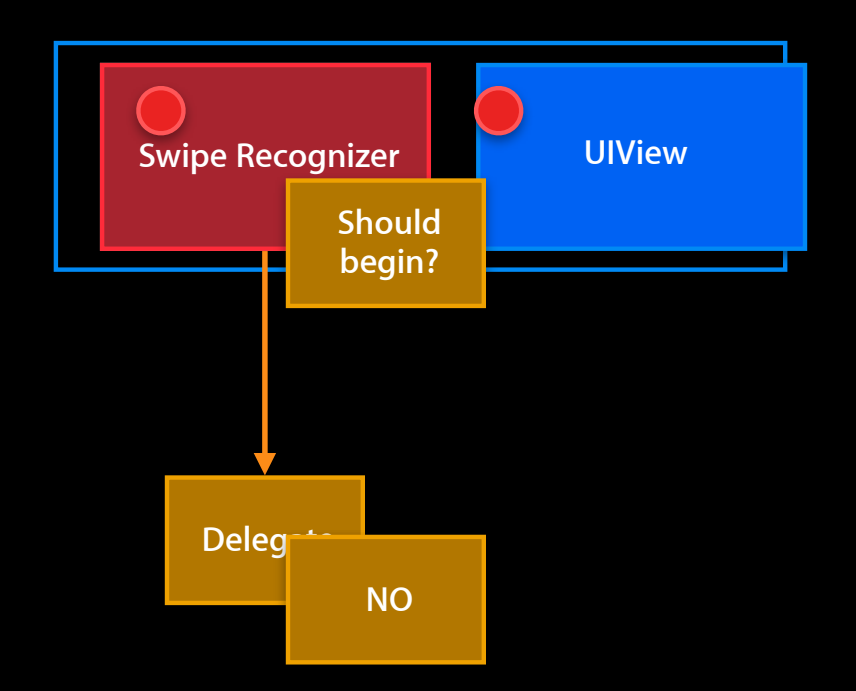

### **Configuring Gestures Delegate**

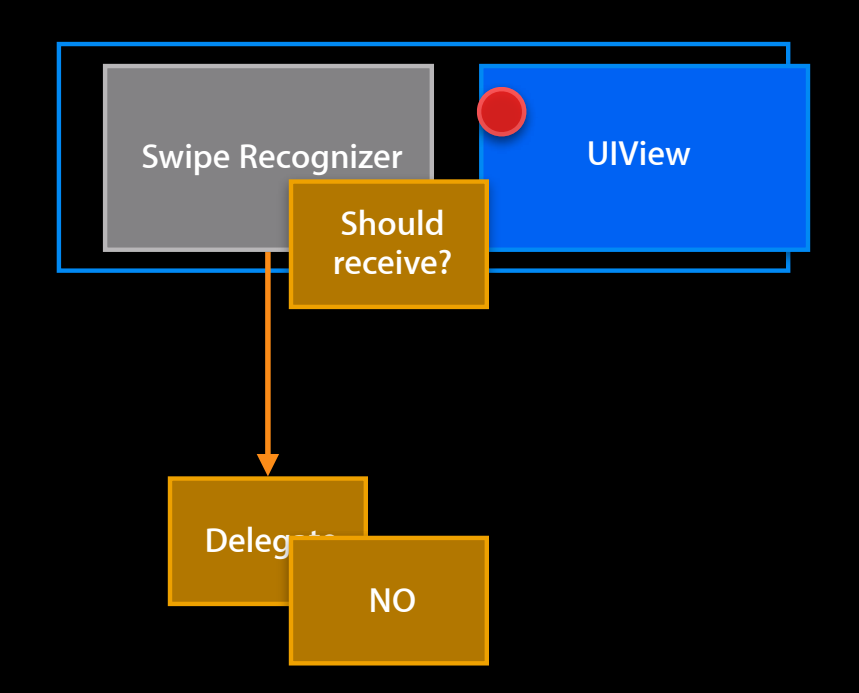
•Built-in set highly configurable

@interface UITapGestureRecognizer

...

@property (nonatomic) NSUInteger numberOfTapsRequired; @property (nonatomic) NSUInteger numberOfTouchesRequired;

•Built-in set highly configurable

@interface UIPanGestureRecognizer

...

@property (nonatomic) NSUInteger minimumNumberOfTouches; @property (nonatomic) NSUInteger maximumNumberOfTouches;

•Built-in set highly configurable

@interface UILongPressGestureRecognizer

...

```
@property (nonatomic) NSInteger mumberOfTapsRequired;<br>@property (nonatomic) NSInteger mumberOfTouchesRequired;
(aproperty (nonatomic) NSInteger
@property (nonatomic) CFTimeInterval minimumPressDuration;
@property (nonatomic) CGFloat allowableMovement;
```
- •Built-in set highly configurable
	- To a fault?
- •Please exercise restraint!
	- ■Consistency
	- ■Discoverability

### **Topics**

- Touch handling
- Gesture handling
- How it works
- Using the API
- Conflict resolution
- Hybrid event handling

### **Adding Gesture Recognizers Demo**

**Josh Shaffer** As seen on TV

### **Topics**

- Touch handling
- Gesture handling
- How it works
- 
- Using the API<br>• Conflict resolution
- Hybrid event handling

#### **Gestures in conflict**

- A superposition of possibilities
	- But there can only be one
	- First-to-recognize wins

#### **Gestures in conflict**

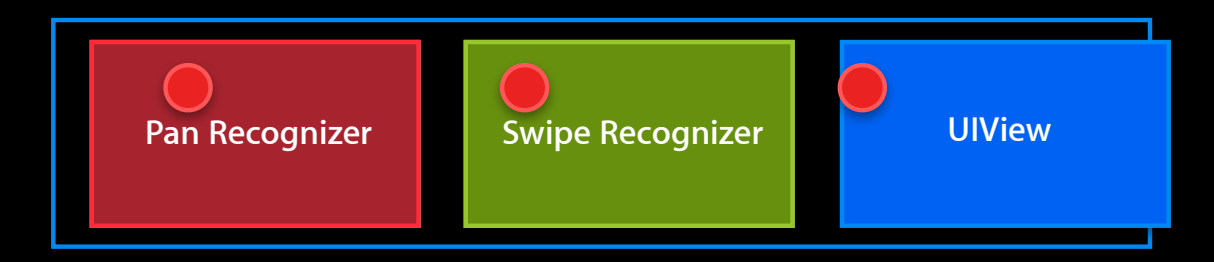

### **Conflict Resolution Gestures in conflict**

- A superposition of possibilities
	- But there can only be one
	- First-to-recognize wins
- Tie breakers
	- Deepest view
	- Most recently added

#### **Precedence**

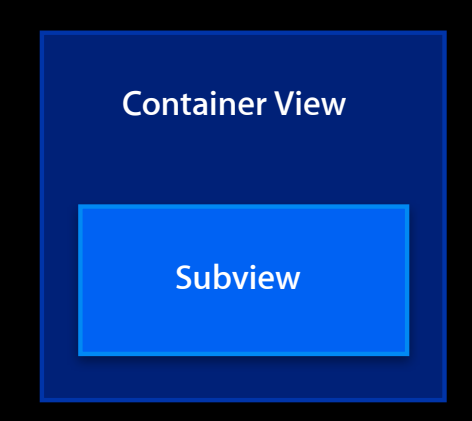

#### **Precedence**

**Container View**

**Subview**

#### **Precedence**

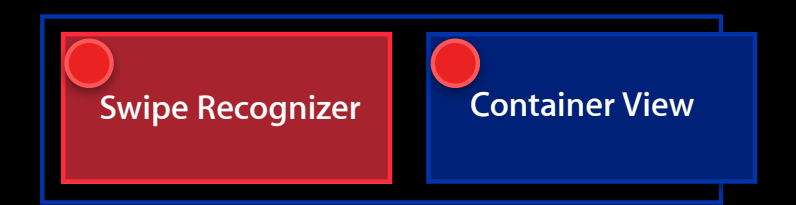

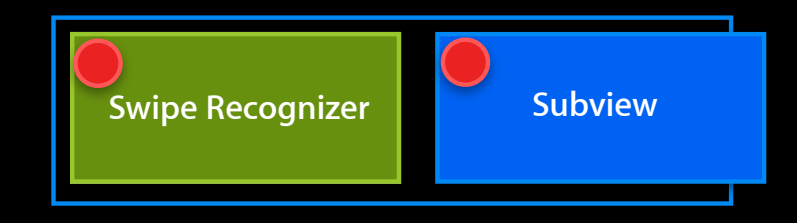

#### **Precedence**

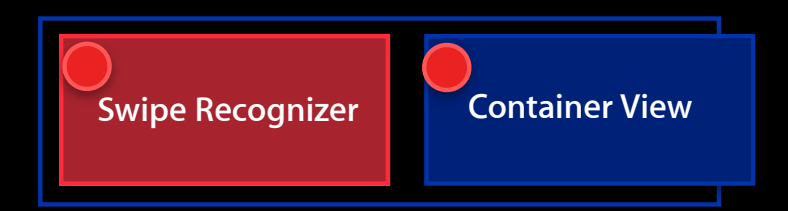

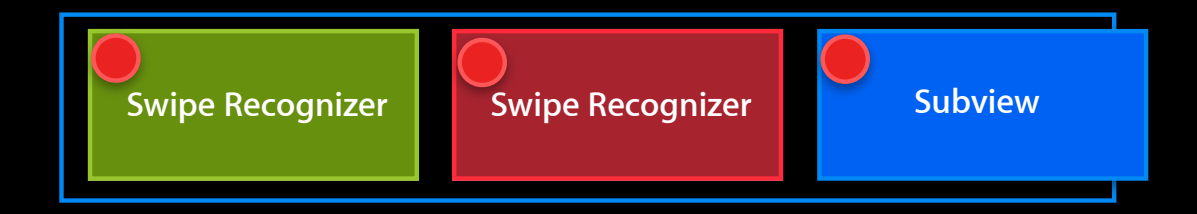

**Exceptions to exclusivity**

- Dependent gestures
	- e.g., tap, double-tap

#### **Dependent gestures**

• Reasonable default behavior

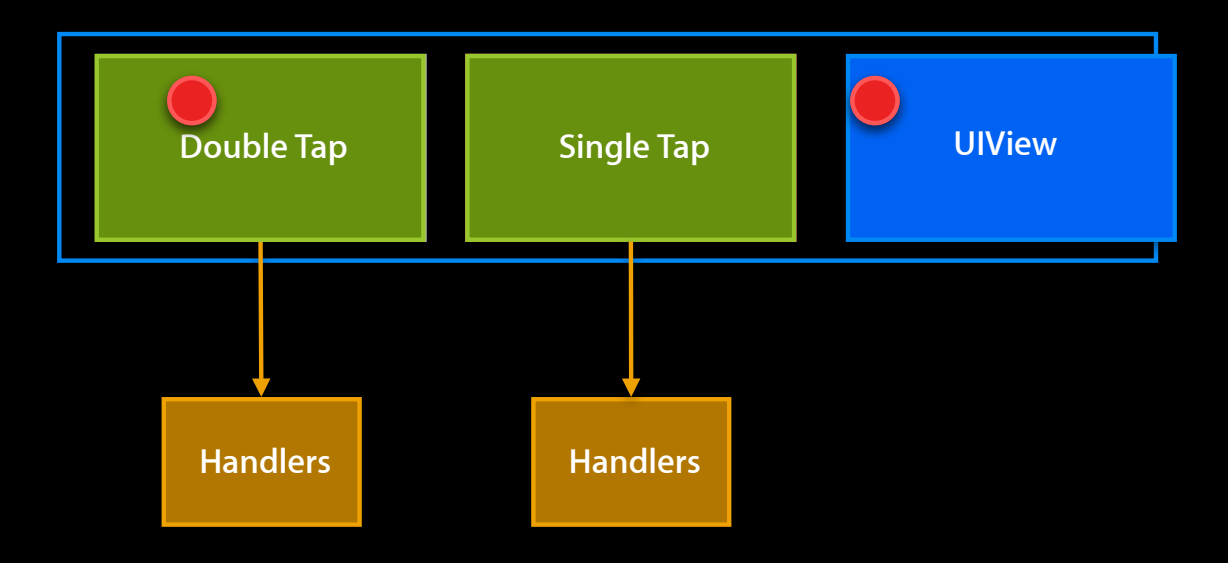

#### **Dependent gestures**

- Fires once for each gesture
- Great for stackable actions

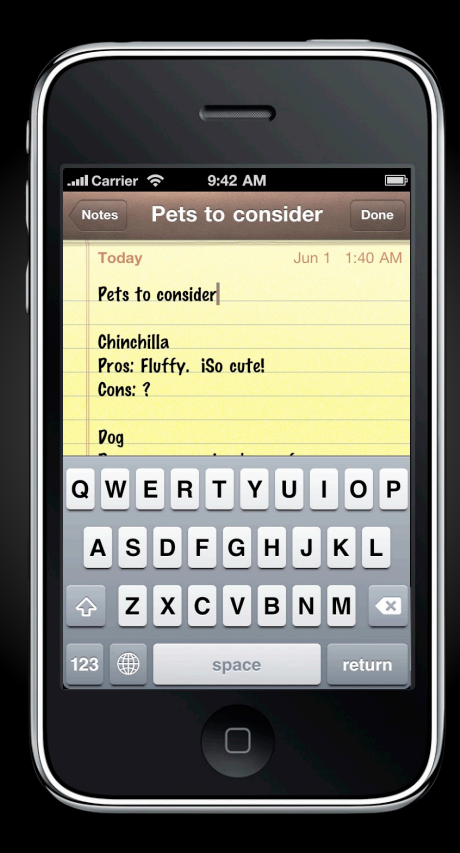

#### **Dependent gestures**

- Fires once for each gesture
- Great for stackable actions
- Poor for nonstackable actions

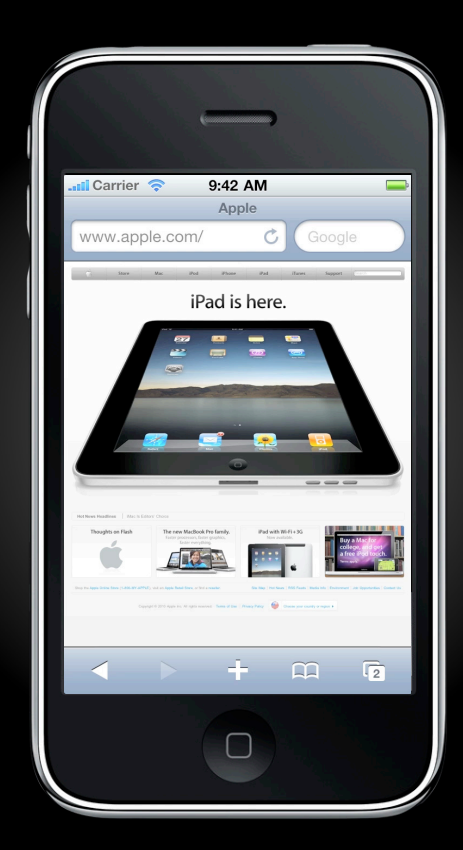

#### **Dependent gestures**

• For nonstackable actions

@interface UIGestureRecognizer ...

- (void)requireGestureRecognizerToFail: (UIGestureRecognizer \*)recognizer;

@end

• Dependee waits for dependent to fail

[singleTap requireGestureRecognizerToFail:doubleTap];

#### **Dependent gestures**

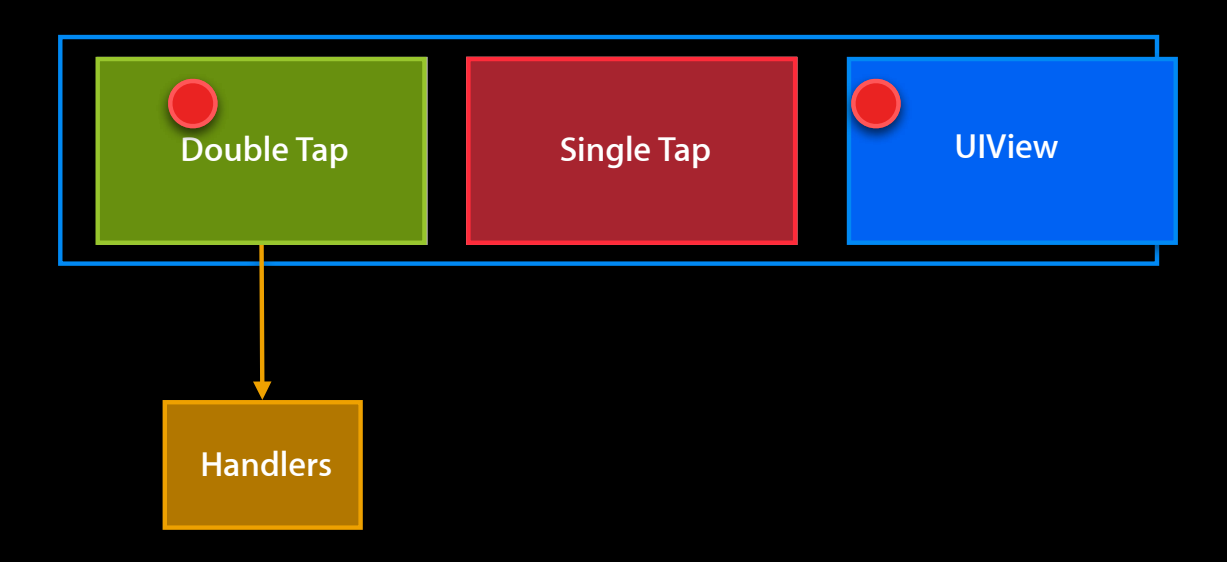

#### **Dependent gestures**

#### • Introduces latency!

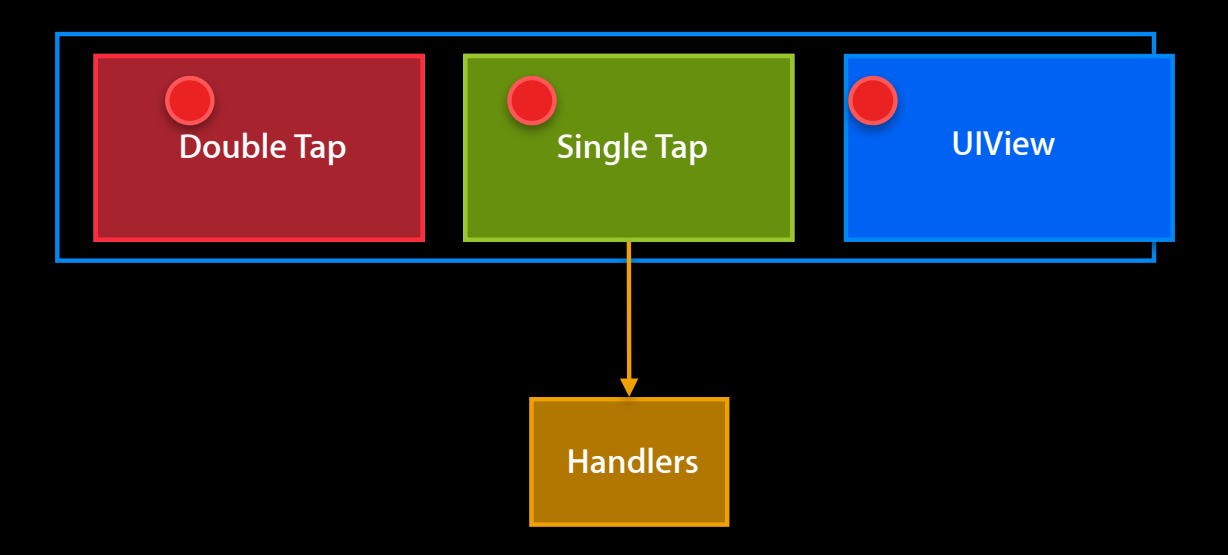

### **Conflict Resolution Exceptions to exclusivity**

- Dependent gestures
	- e.g., tap, double-tap
- Compatible gestures
	- e.g., rotate, pinch

#### **Compatible gestures**

- Built-ins never assume compatibility
	- But delegate can override

@protocol UIGestureRecognizerDelegate

...

- (BOOL)gestureRecognizer:(UIGestureRecognizer \*)gestureRecognizer shouldRecognizeSimultaneouslyWithGestureRecognizer: (UIGestureRecognizer \*) recognizer;

#### **Gestures in conflict**

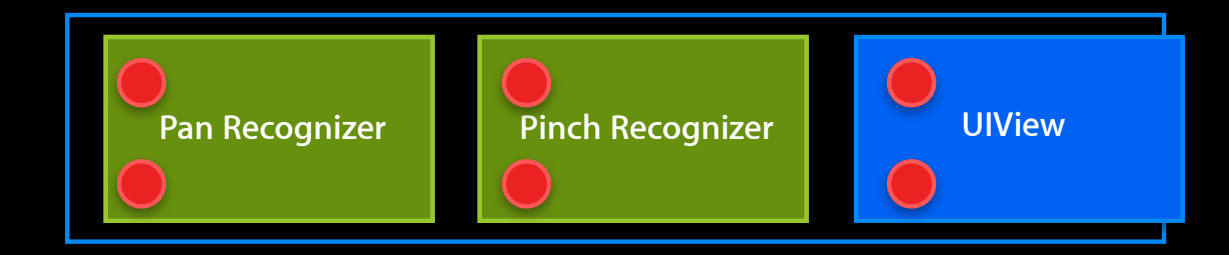

### **Topics**

- Touch handling
- Gesture handling
- How it works
- Using the API
- Conflict resolution
- Hybrid event handling

### **Topics**

- Touch handling
- Gesture handling
- How it works
- 
- Using the API Conflict resolution
- Hybrid event handling

### **Hybrid Event Handling**

- Designed for mix-and-match
	- Easily add gestures to existing apps
	- Be ready for cancelled touches
- Not a replacement for raw events
	- Builds upon, exposes raw touches
	- There's no piano gesture
- Stay for the next session

### **Topics**

- Touch handling
- Gesture handling
- How it works
- 
- Using the API Conflict resolution
- Hybrid event handling

### **Non-exclusive gestures Demo**

**Josh Shaffer** UIKit God

### **Gesture Recognizers**

#### • Why

- Less code to write!
- Work to handle gestures, not to detect them
- Achieve consistency

#### • How

- Instantiate concrete recognizer
- Set target/action pairs
- Configure with properties and delegate
- Attach to a view

### **More Information**

**Bill Dudney** Application Frameworks Evangelist dudney@apple.com

#### **Documentation**

Gesture Recognition http://developer.apple.com/iphone/library/documentation/General/Conceptual/ iPadProgrammingGuide/GestureSupport/GestureSupport.html

#### **Apple Developer Forums**

http://devforums.apple.com

### **Related Sessions**

**Advanced Gesture Recognition** Pacific Heights Recognition Pacific Heights Recognition

Wednesday 4:30PM

### **Labs**

**Gesture Recognition Lab** 

Application Frameworks Lab A<br>Thursday 2:00PM

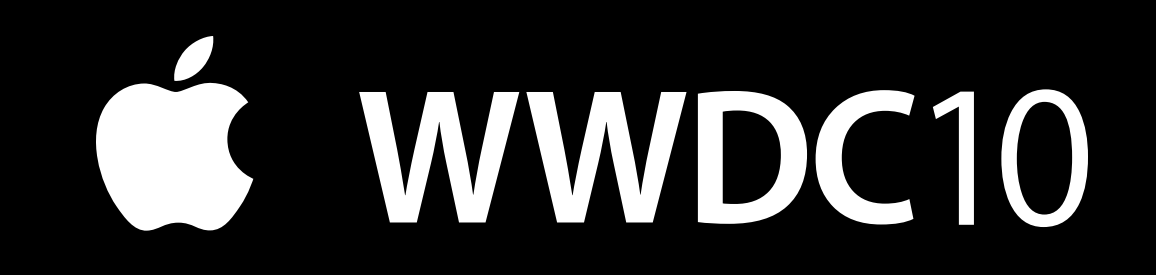

The last slide after the logo is intentionally left blank for all

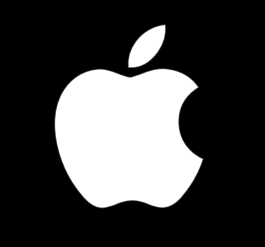